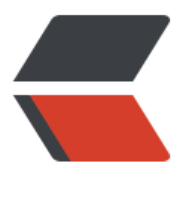

链滴

# JWT [入门](https://ld246.com)教程

作者:opsxdev

- 原文链接:https://ld246.com/article/1607357497717
- 来源网站: [链滴](https://ld246.com/member/opsxdev)
- 许可协议:[署名-相同方式共享 4.0 国际 \(CC BY-SA 4.0\)](https://ld246.com/article/1607357497717)

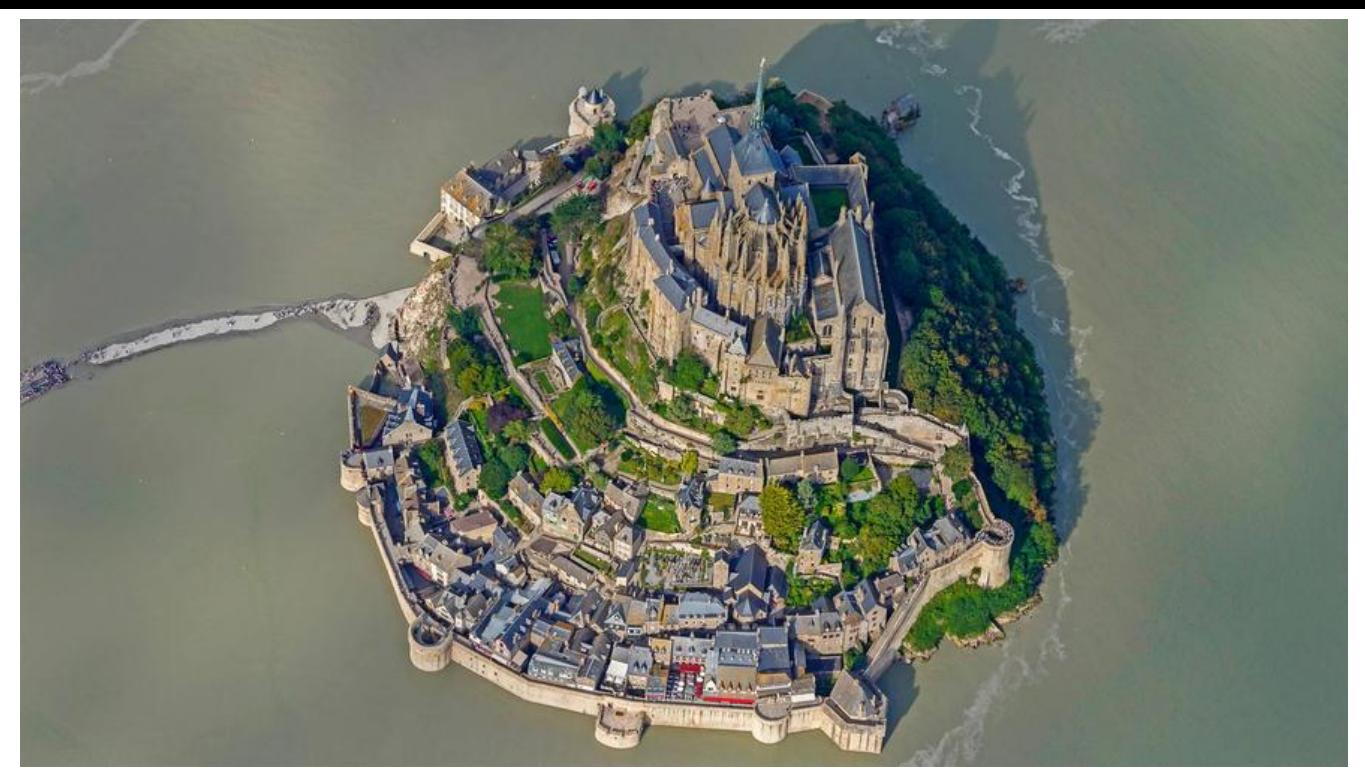

## **JWT**

JSON Web Token 入门教程 http://www.ruanyifeng.com/blog/2018/07/json\_web\_token-tutoria .html

#### 什么是JWT?

Json [web token \(JWT\), 是为了](http://www.ruanyifeng.com/blog/2018/07/json_web_token-tutorial.html)在网络应用环境间传递声明而执行的一种基于JSON的开放标准((RFC 519).该token被设计为紧凑且安全的,特别适用于分布式站点的单点登录(SSO)场景。 JWT的声明 般被用来在身份提供者和服务提供者间传递被认证的用户身份信息,以便于从资源服务器获取资源, 可以增加一些额外的其它业务逻辑所必须的声明信息,该token也可直接被用于认证,也可被加密。

#### Cookie和Session模式的问题

● Session: 每个用户经过我们的应用认证之后, 我们的应用都要在服务端做一次记录, 以方便用户下 请求的鉴别,通常而言session都是保存在内存中,而随着认证用户的增多,服务端的开销会明显增 。

● 扩展性: 用户认证之后,服务端做认证记录,如果认证的记录被保存在内存中的话,这意味着用户 次请求还必须要请求在这台服务器上,这样才能拿到授权的资源,这样在分布式的应用上,相应的限制 负载均衡器的能力。这也意味着限制了应用的扩展能力。

● CSRF: 因为是基于cookie来进行用户识别的, cookie如果被截获,用户就会很容易受到跨站请求伪 的攻击。

#### 基于Token的认证模式

基于Token的认证流程大致上是这样的:

- 用户使用用户名密码来请求服务器
- 服务器进行验证用户的信息
- 服务器通过验证发送给用户一个token
- 各尸端仔储token,开仕母次请求时附送上这个token值
- 服务端验证token值,并返回数据

#### JWT介绍

JWT由三部分组成: HEADER PAYLOAD SIGNATURE

第一部分我们称它为头部(header),第二部分我们称其为载荷(payload, 类似于飞机上承载的物品) 第三部分是签证(signature).

#### JWT优缺点

无状态和可扩展性: Tokens存储在客户端。完全无状态, 可扩展。我们的负载均衡器可以将用户传 到任意服务器,因为在任何地方都没有状态或会话信息。

安全: Token不是Cookie。(The token, not a cookie.)每次请求的时候Token都会被发送。

无法作废已颁布的令牌。所有的认证信息都在JWT中,由于在服务端没有状态,即使你知道了某个JW 被盗取了,你也没有办法将其作废。在JWT过期之前(你绝对应该设置过期时间),你无能为力

### **2.用户校验中间件**

```
const (
   ContextUserIDKey = "userID"
  \left( \right) var (
   ErrorUserNotLogin = errors.New("当前用户未登录")
  \left( \right) // JWTAuthMiddleware 基于JWT的认证中间件
   func JWTAuthMiddleware() func(c *gin.Context) {
   return func(c *gin.Context) {
   // 客户端携带Token有三种⽅方式 1.放在请求头 2.放在请求体 3.放在URI
 // 这
假设Token放在Header的中
 // 这
的具体实现方式要依据你的实际业务情况决定
   authHeader := c.Request.Header.Get("Auth")
  if authHeader == "" {
   ResponseErrorWithMsg(c, CodeInvalidToken, "请求头缺少Auth Token")
   c.Abort()
   return
   }
   mc, err := utils.ParseToken(authHeader)
  if err != nil \{ ResponseError(c, CodeInvalidToken)
   c.Abort()
   return
   }
  // 将当前请求的username信息保存到请求的上下文文c上
   c.Set(ContextUserIDKey, mc.UserID)
 c.Next() // 后续的处理
函数可以⽤用过c.Get("userID")来获取当前请求的⽤用户信息
   }
 }
   func GetCurrentUserID(c *gin.Context) (userID uint64, err error) {
  userID, ok := c.Get(ContextUserIDKey)
```

```
 if !ok {
   err = ErrorUserNotLogin
   return
   }
  userID, ok = <code>__userID</code>. (uint64) if !ok {
      err = ErrorUserNotLogin
return
}
return
}
```